## **Tutorial on SAR, InSAR, PSInSAR**

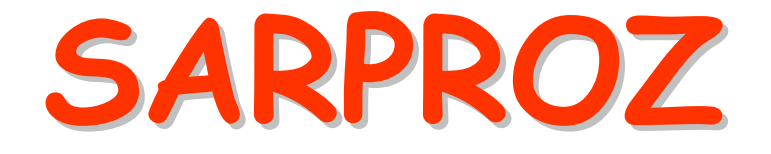

# **The SAR processing tool by PeriZ**

http://ihome.cuhk.edu.hk/~b122066/index\_files/download.htm

**Part V**

3-7 September 2012 SARPROZ (c) tutorial, Daniele Perissin 1/150**Petronas University of Technology UTP**

# **Small area processing (II)**

3-7 September 2012 SARPROZ (c) tutorial, Daniele Perissin 2/150

#### PSInSAR Analysis in Small Area processing

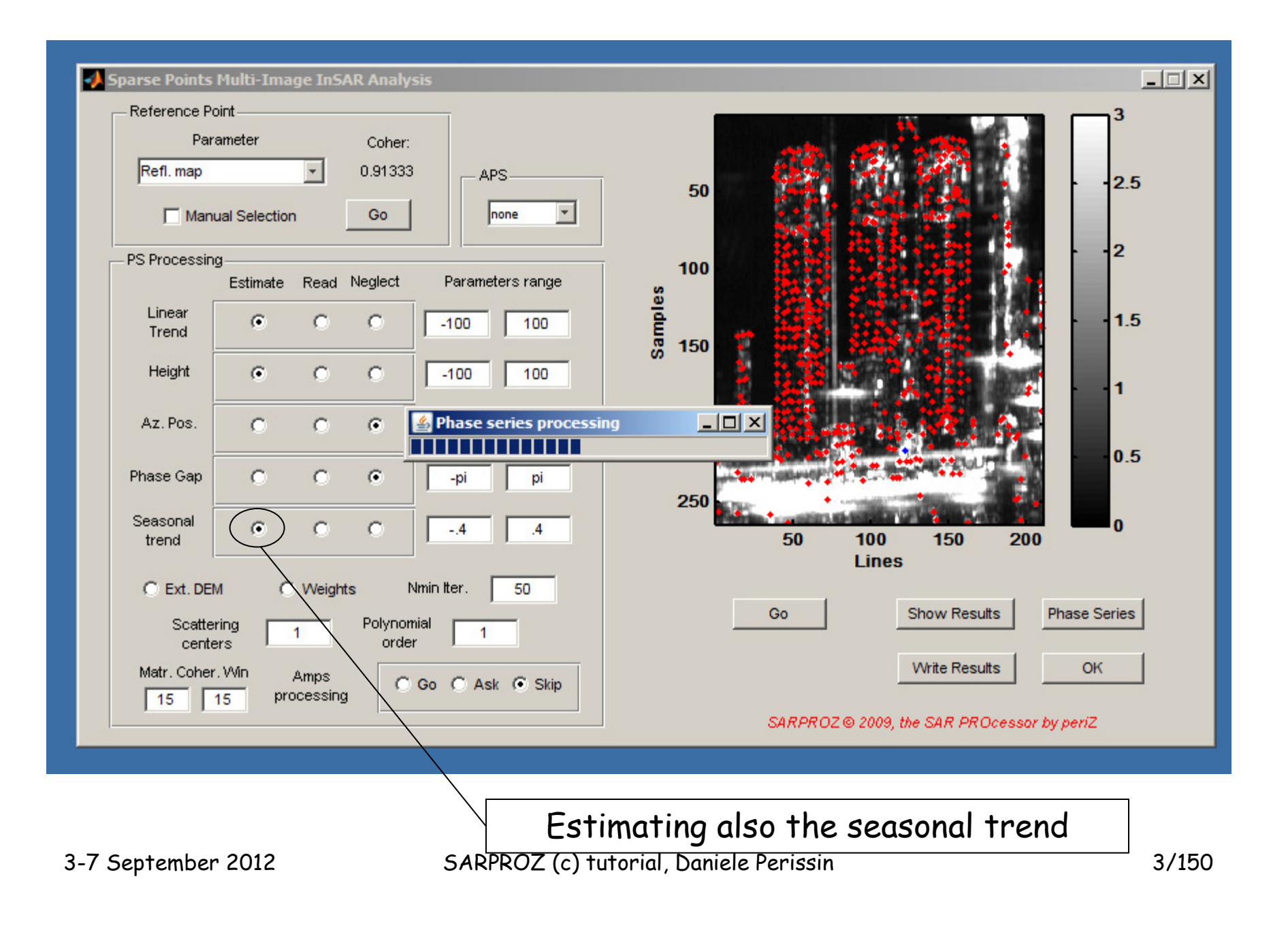

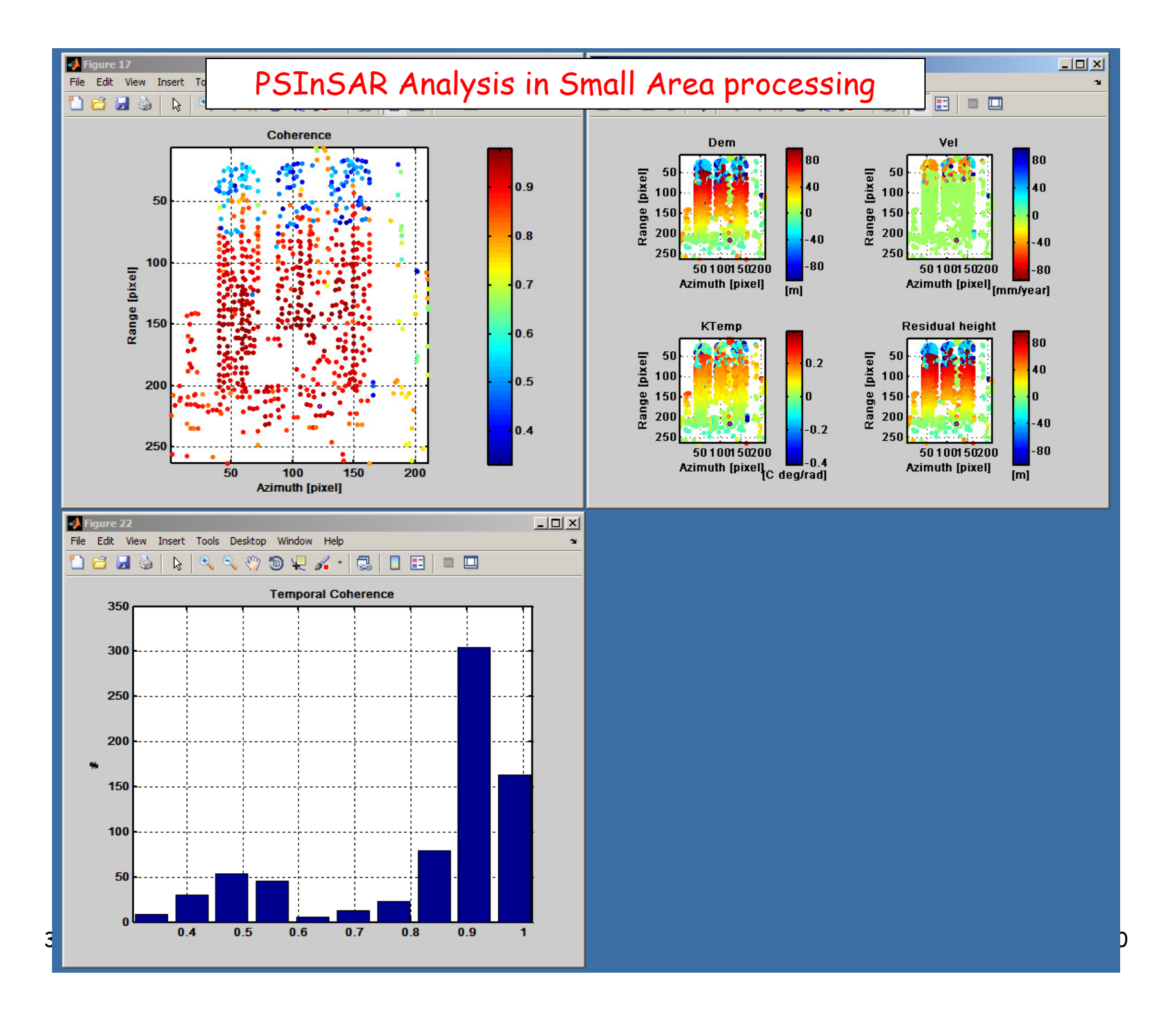

#### PSInSAR Analysis in Small Area processing

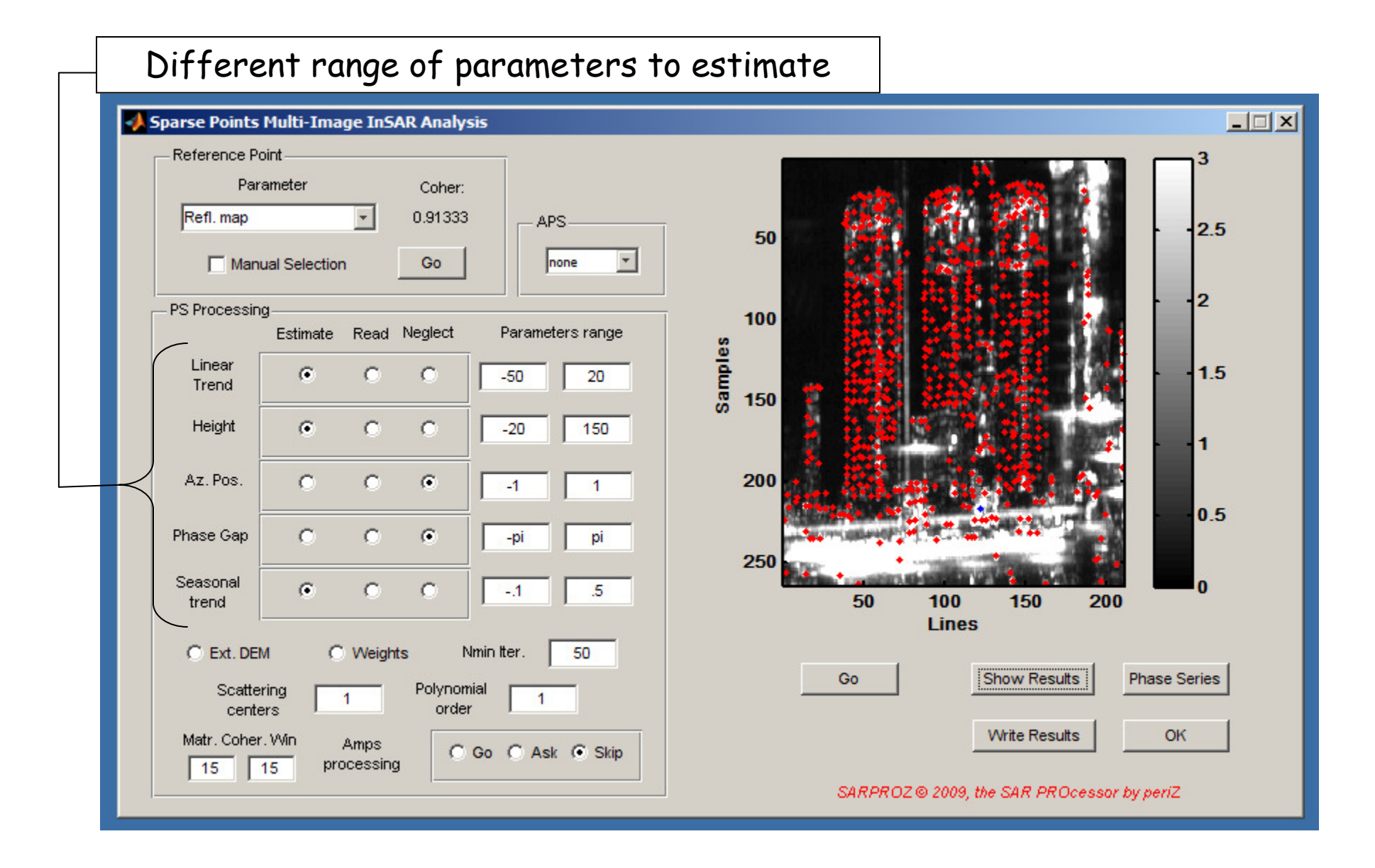

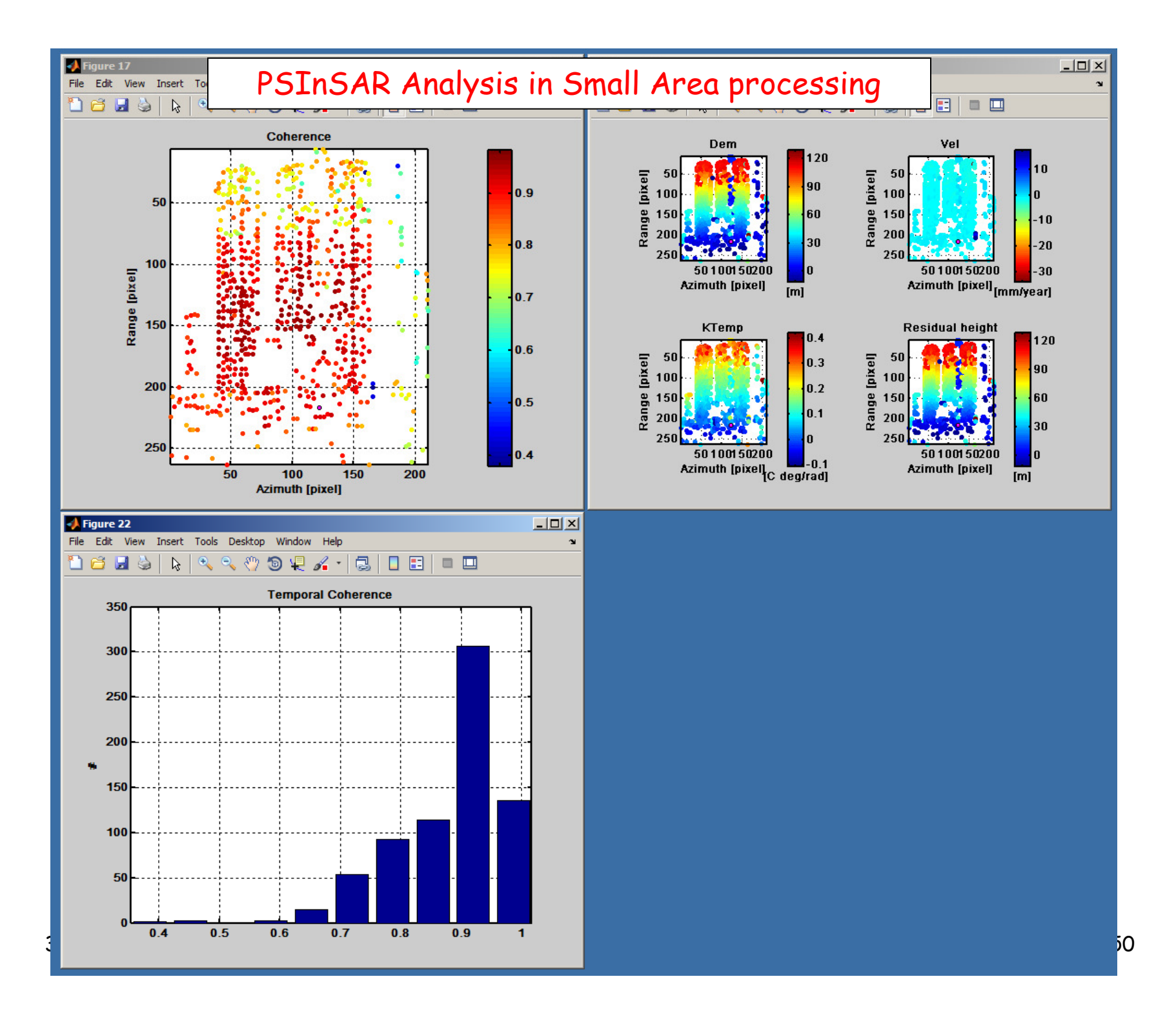

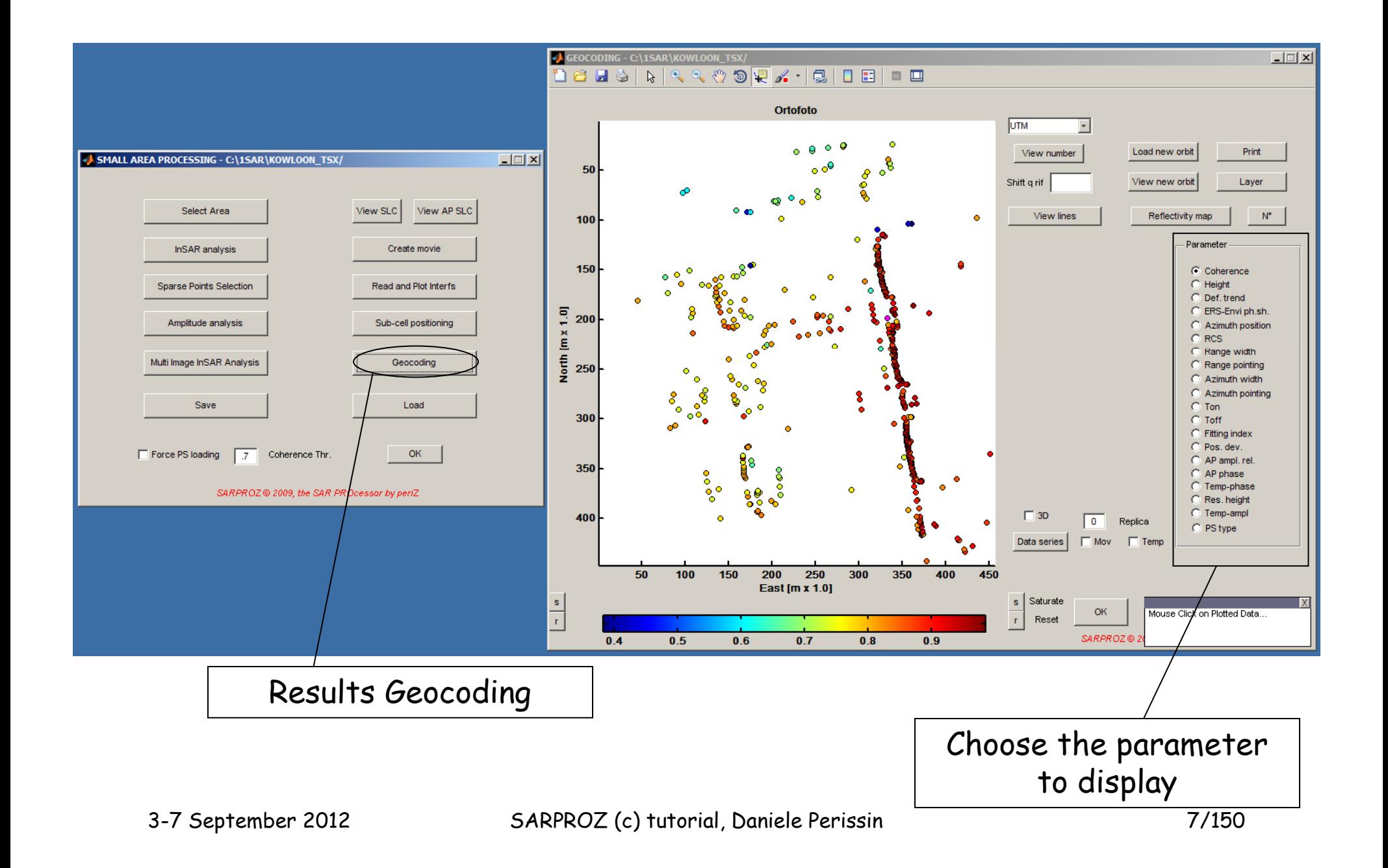

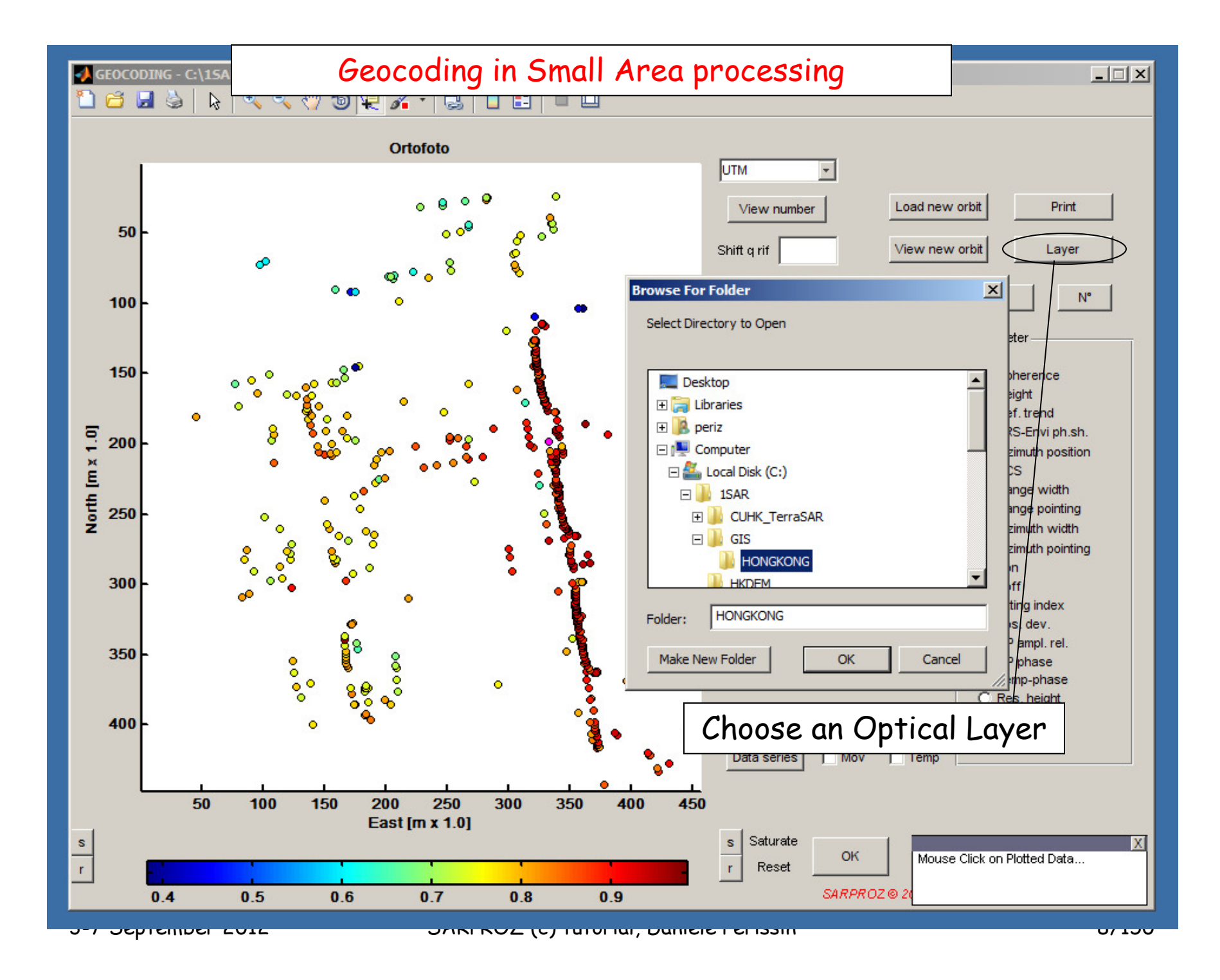

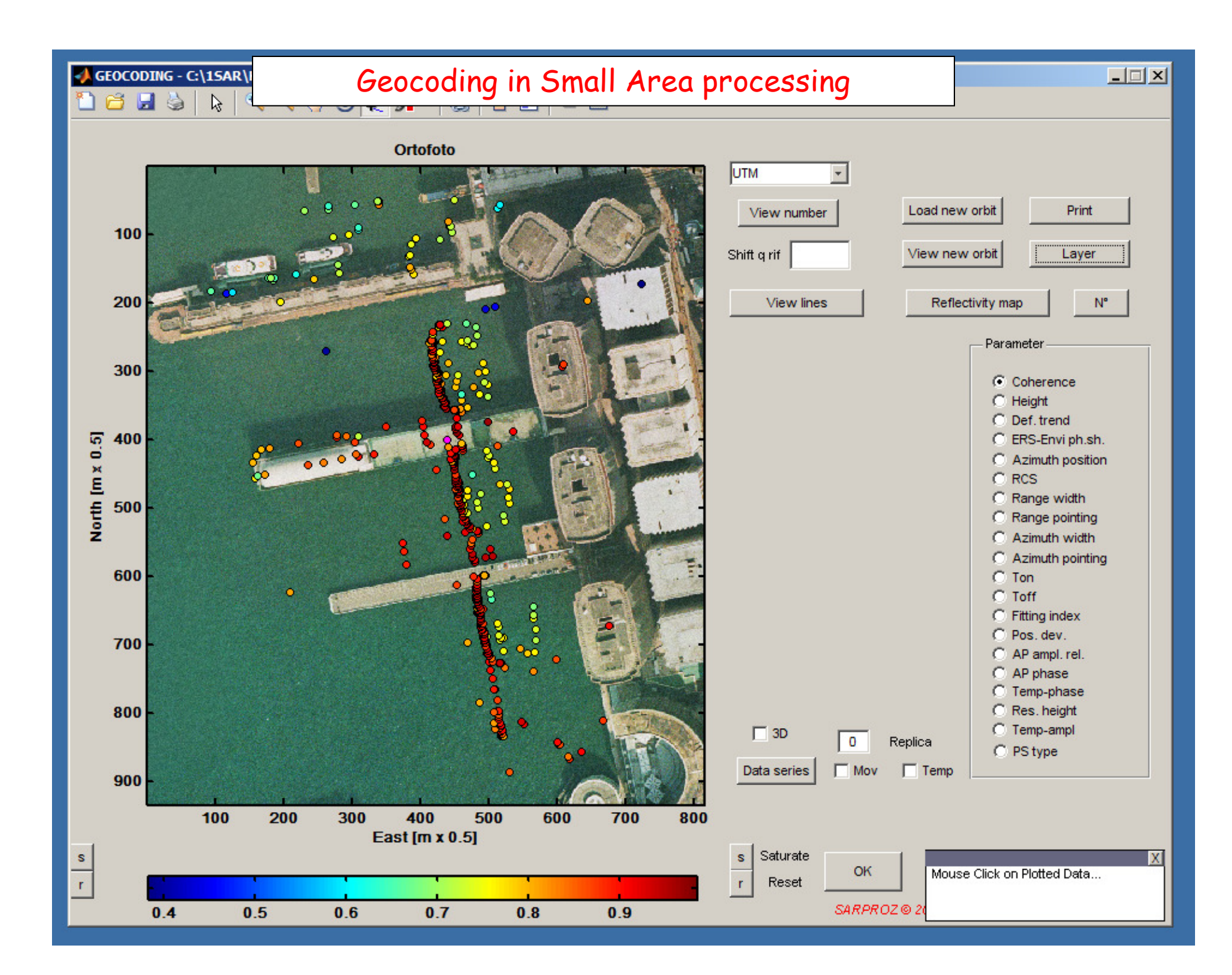

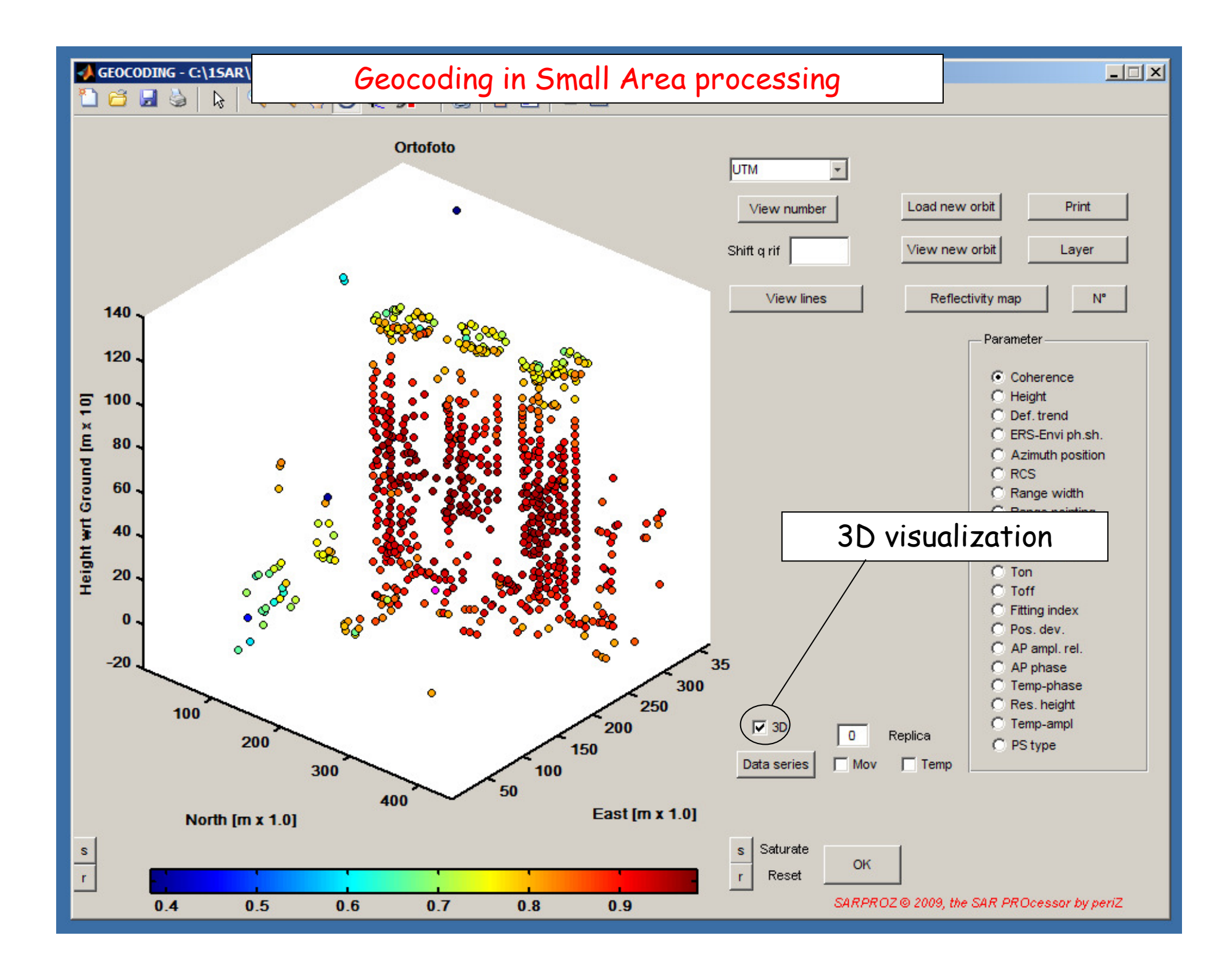

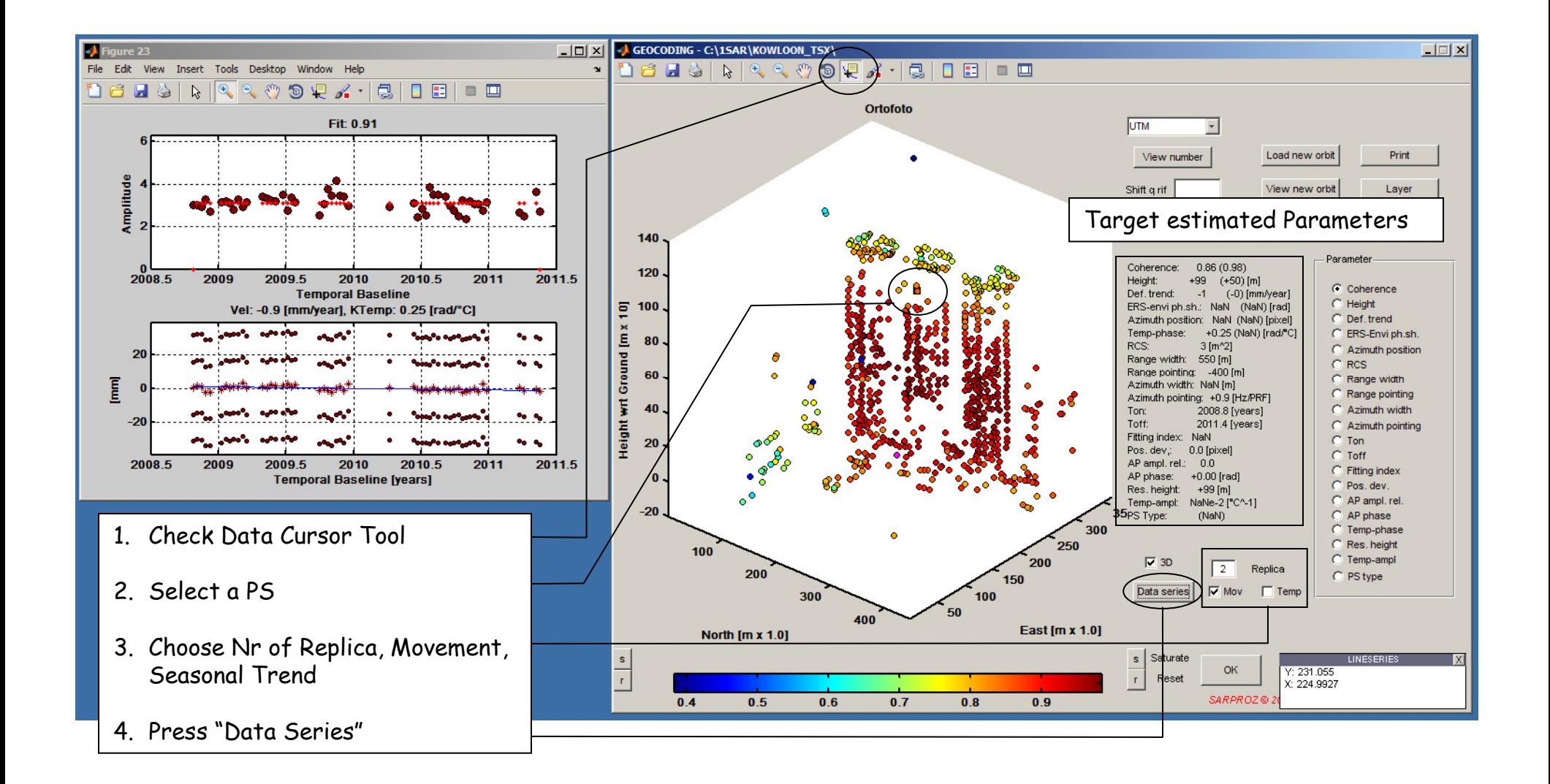

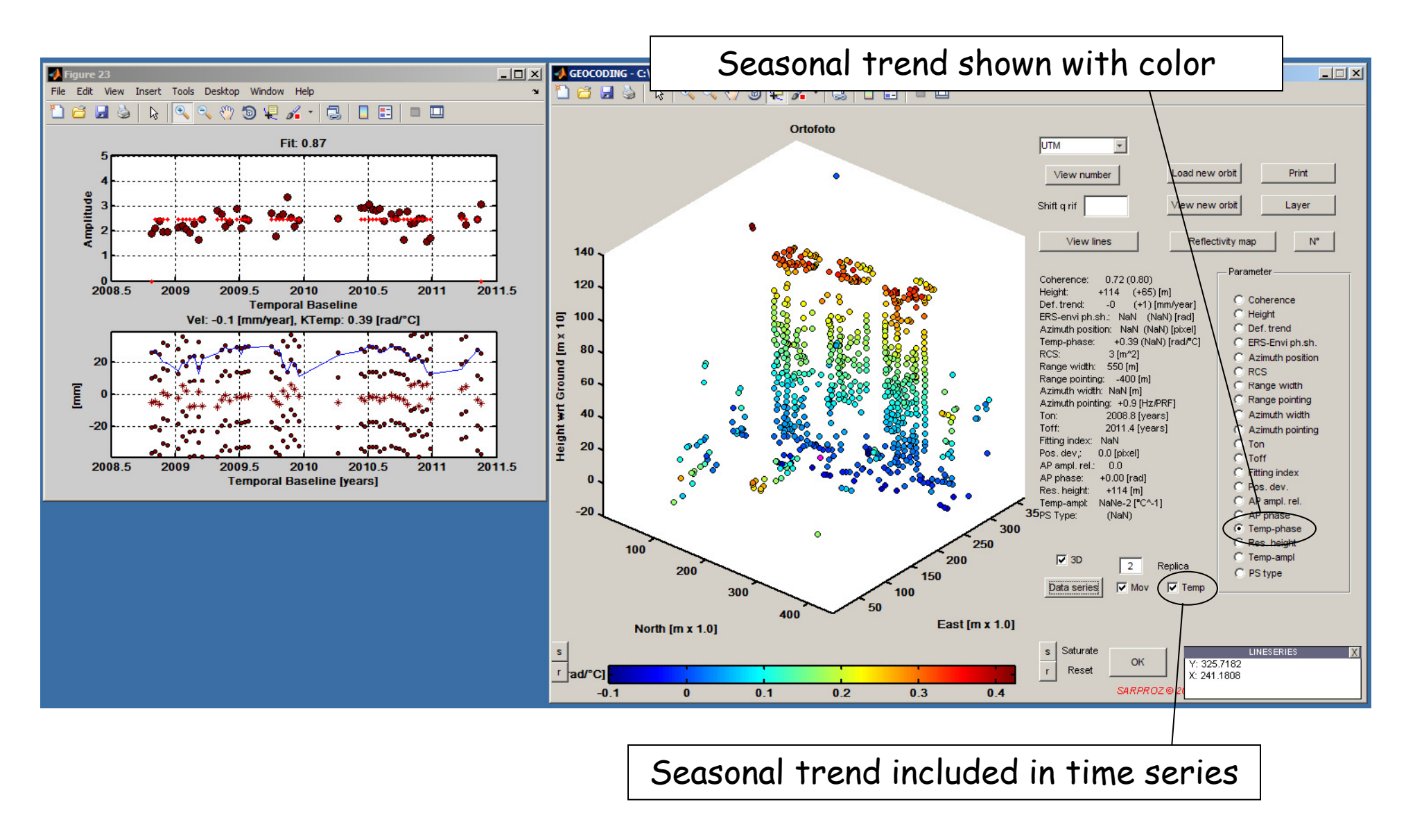

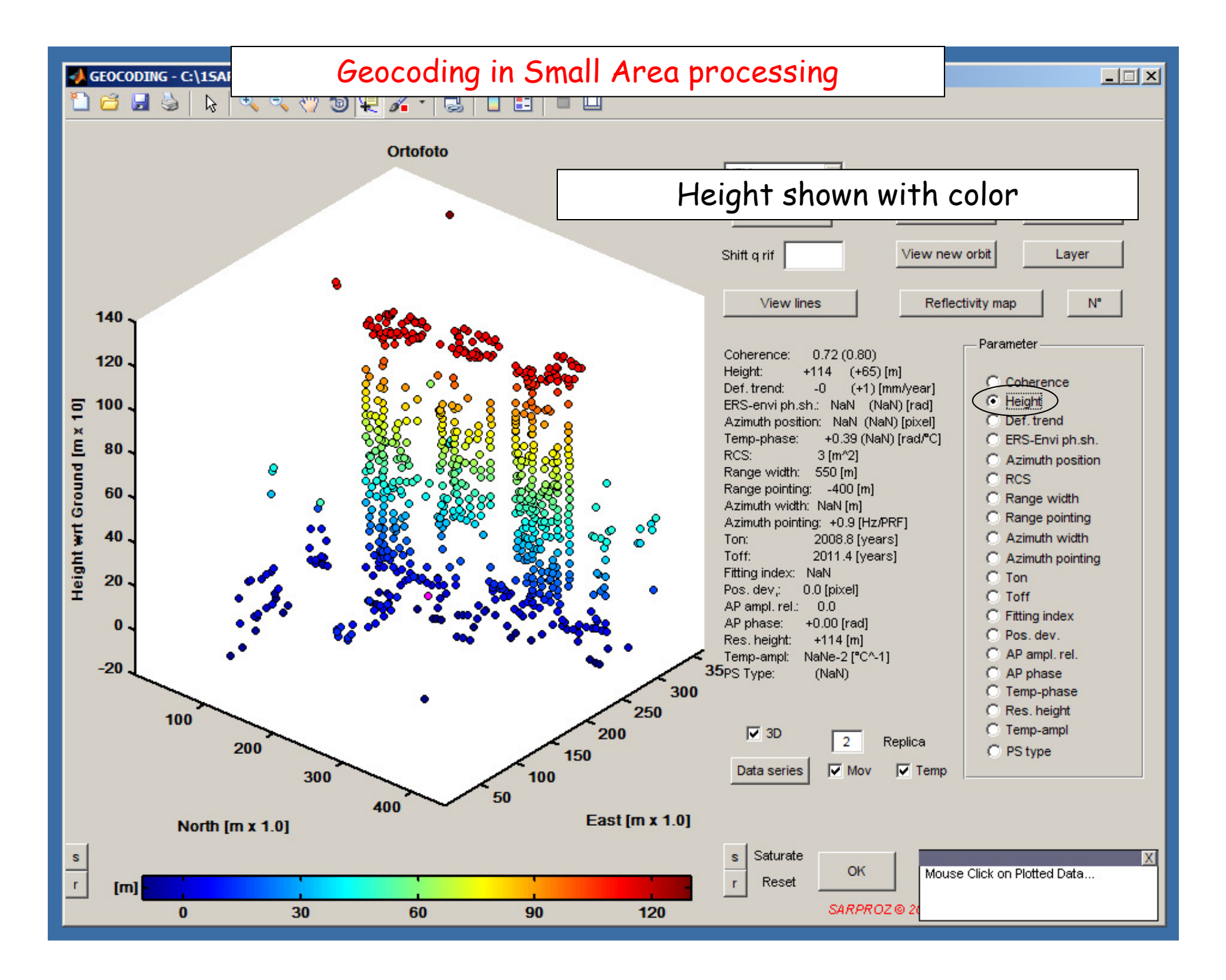

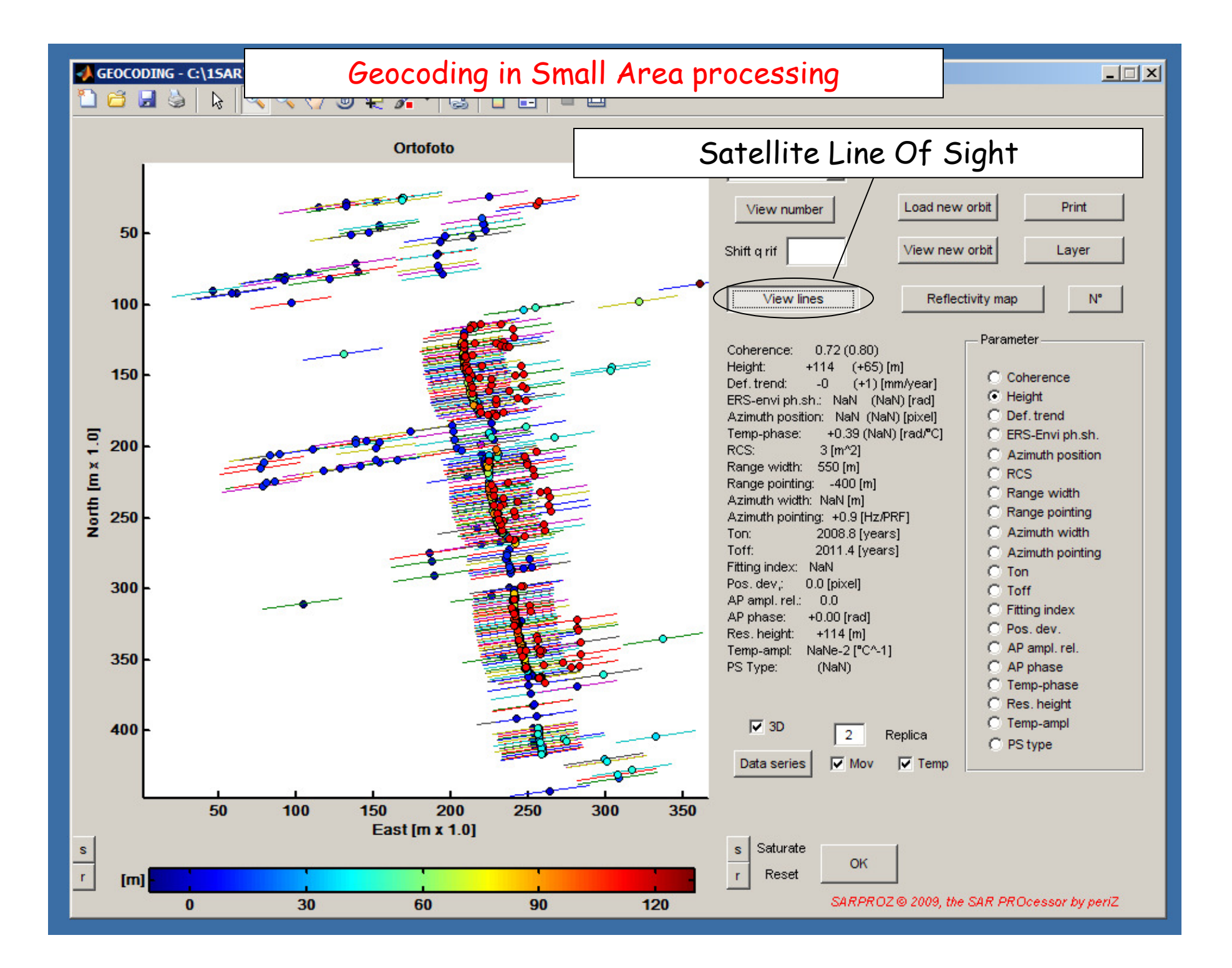

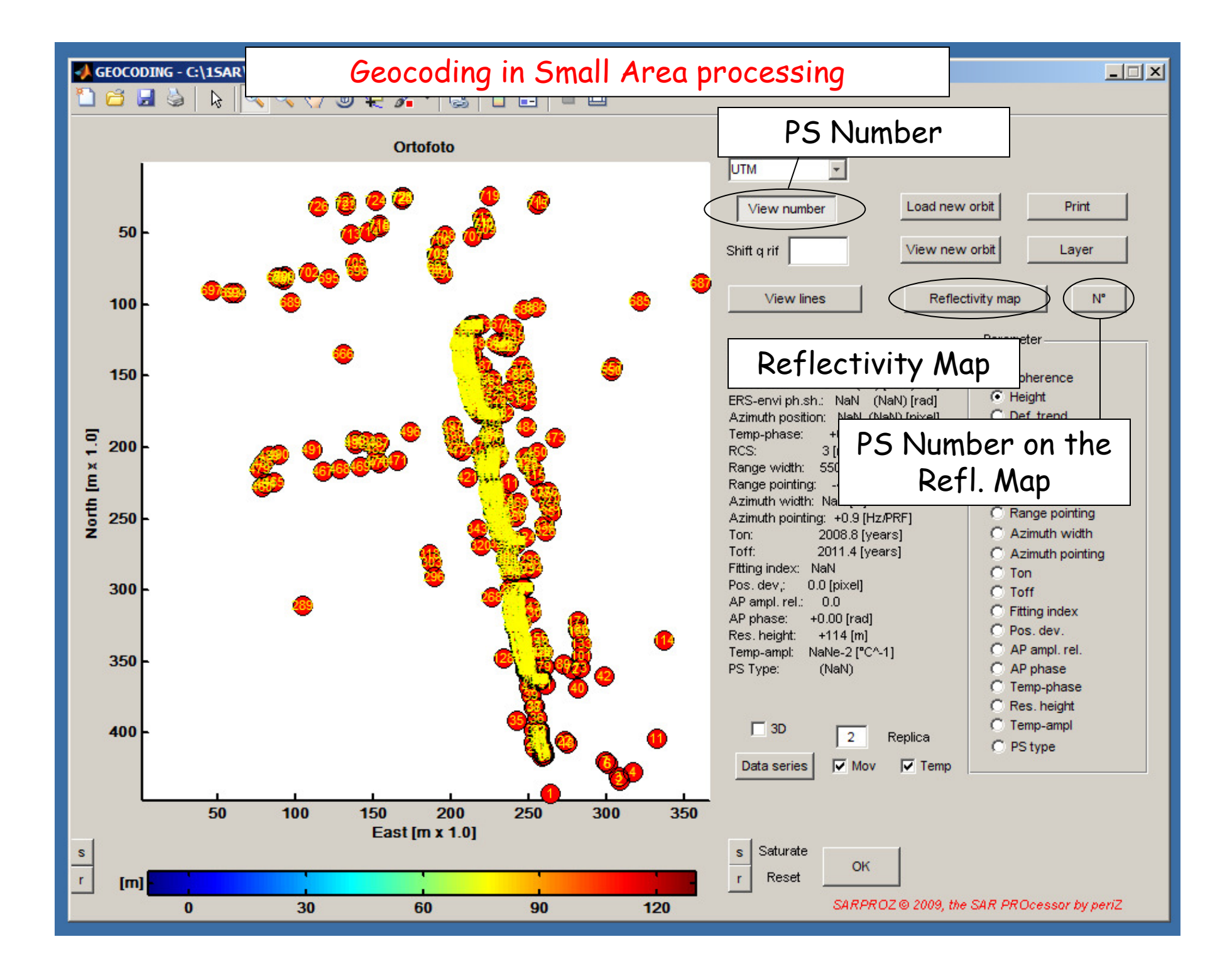

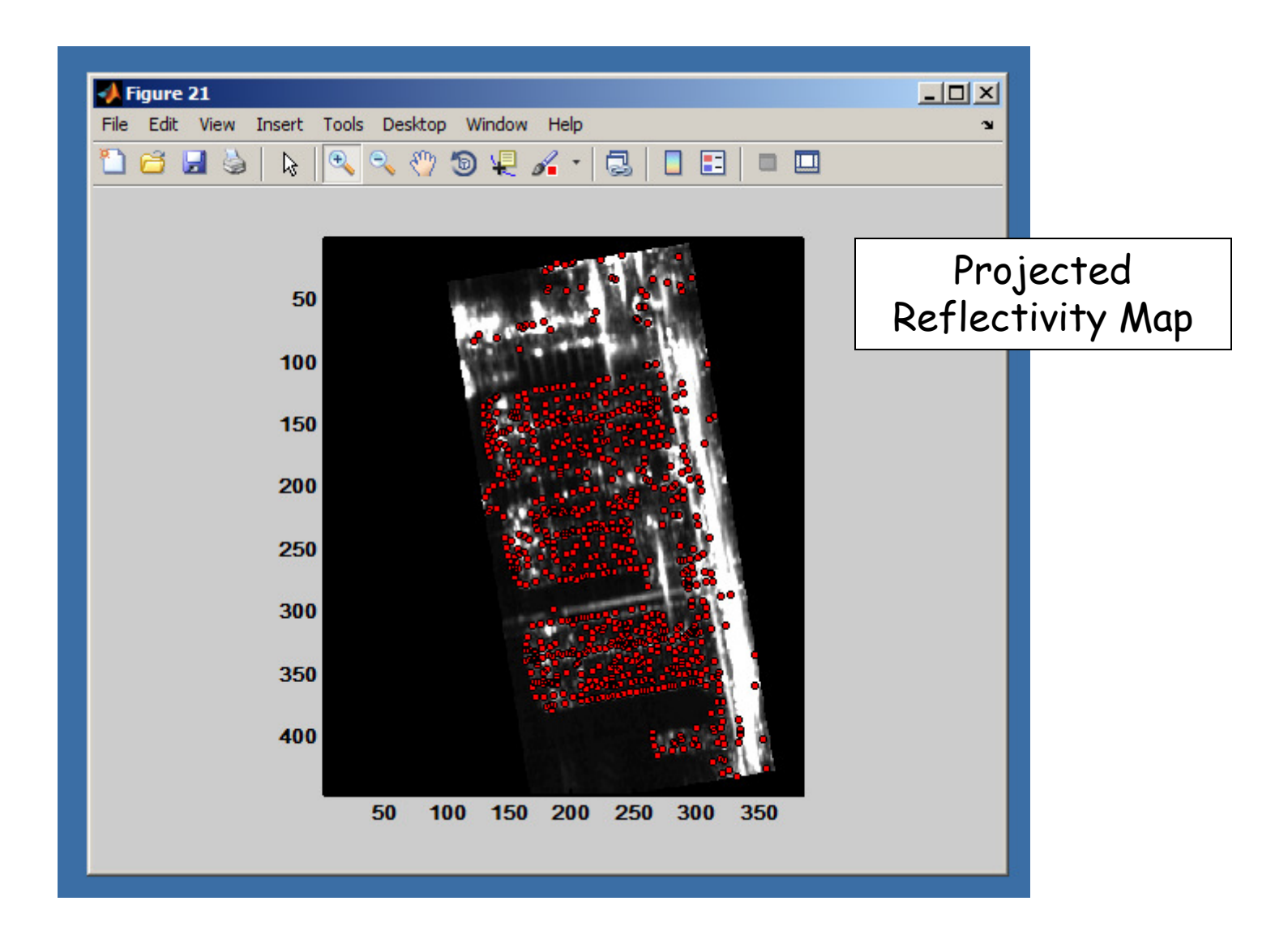

3-7 September 2012 SARPROZ (c) tutorial, Daniele Perissin 16/150

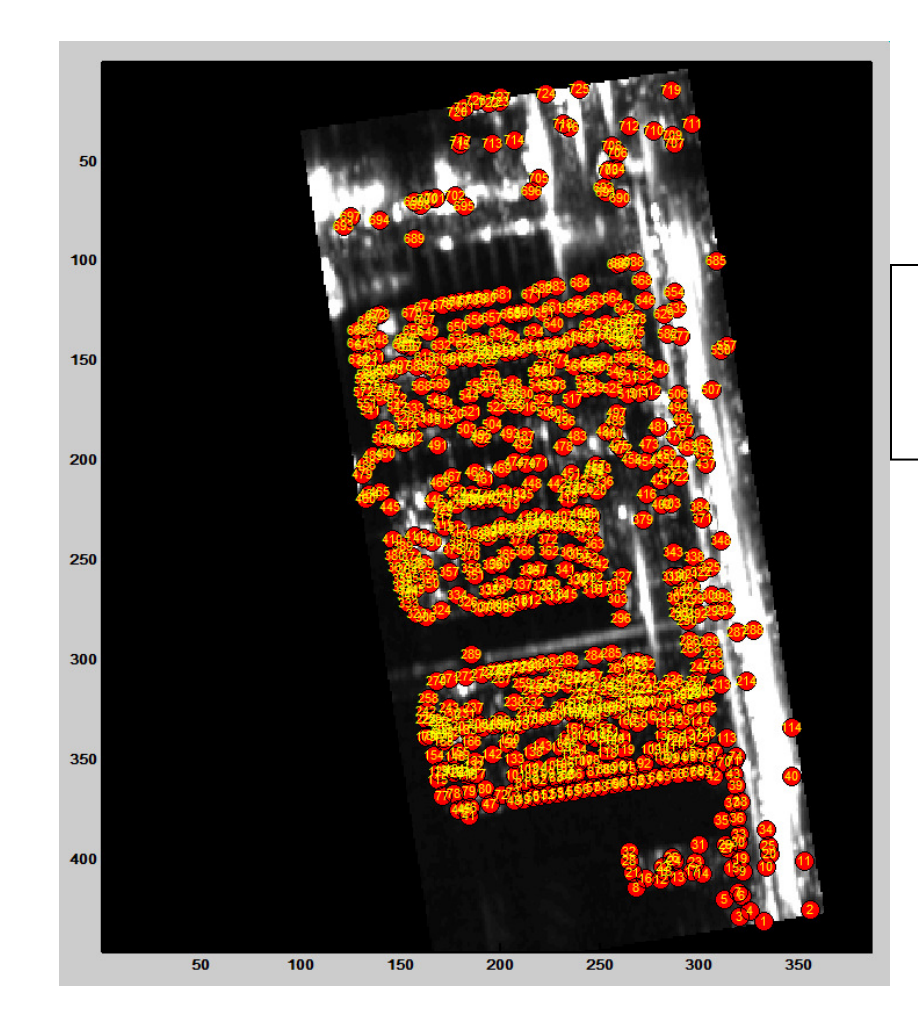

Projected Reflectivity Map with PS Number

### Small Area processing

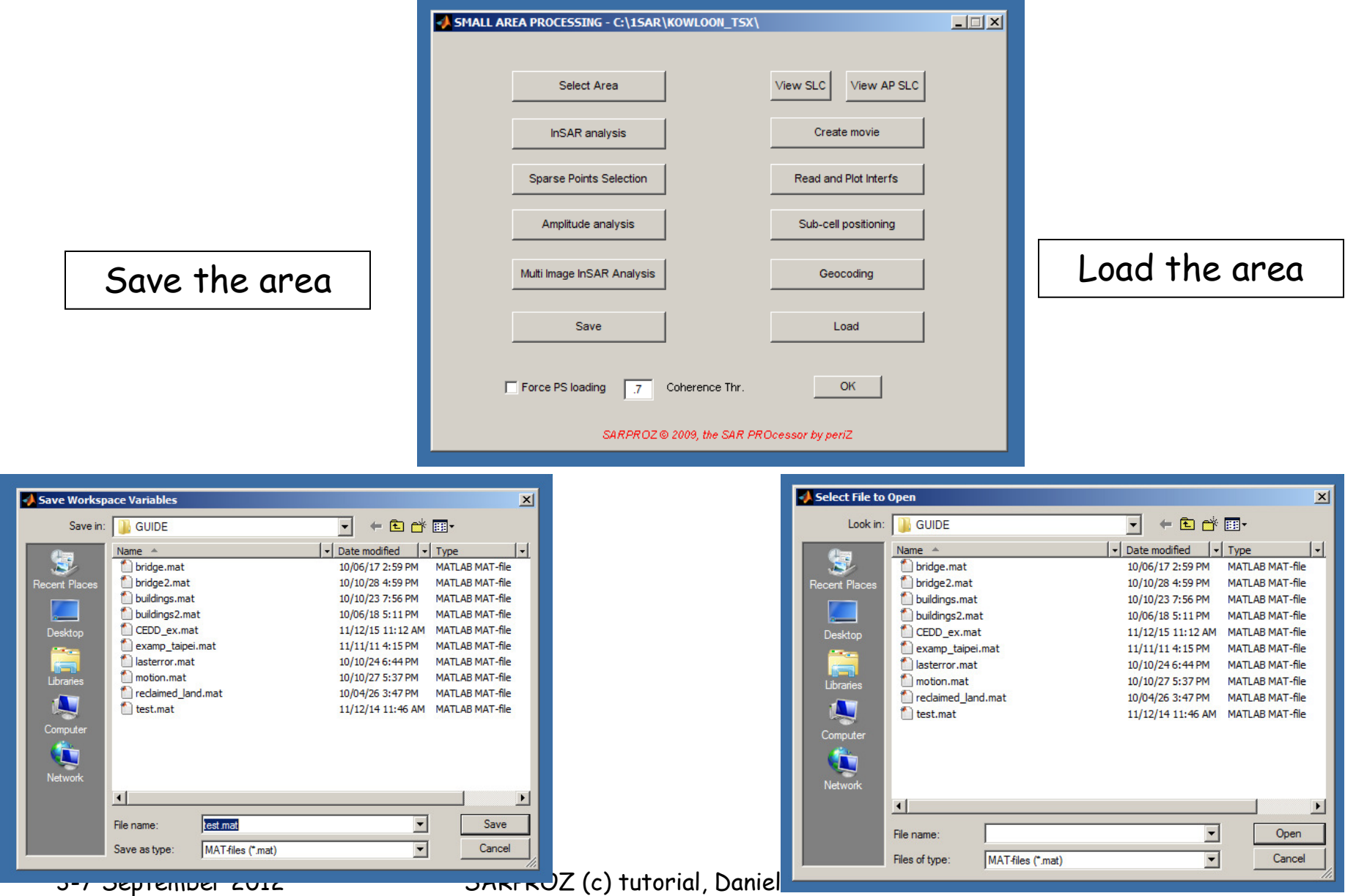